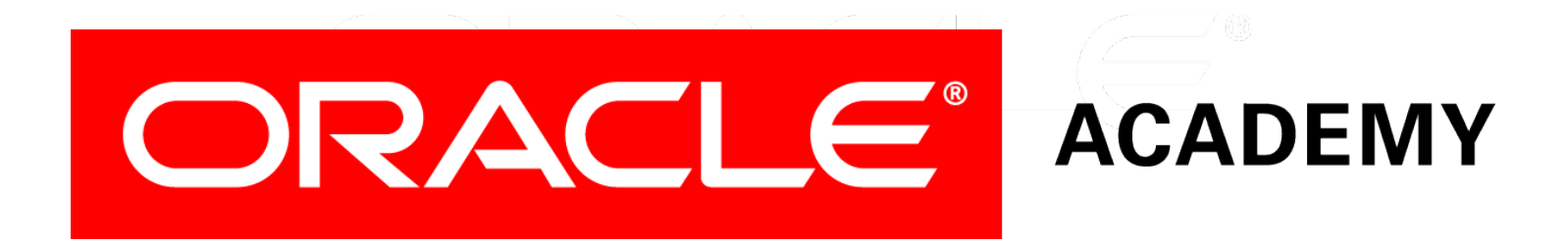

# Database Programming with PL/SQL

#### **15-1 Using PL/SQL Initialization Parameters**

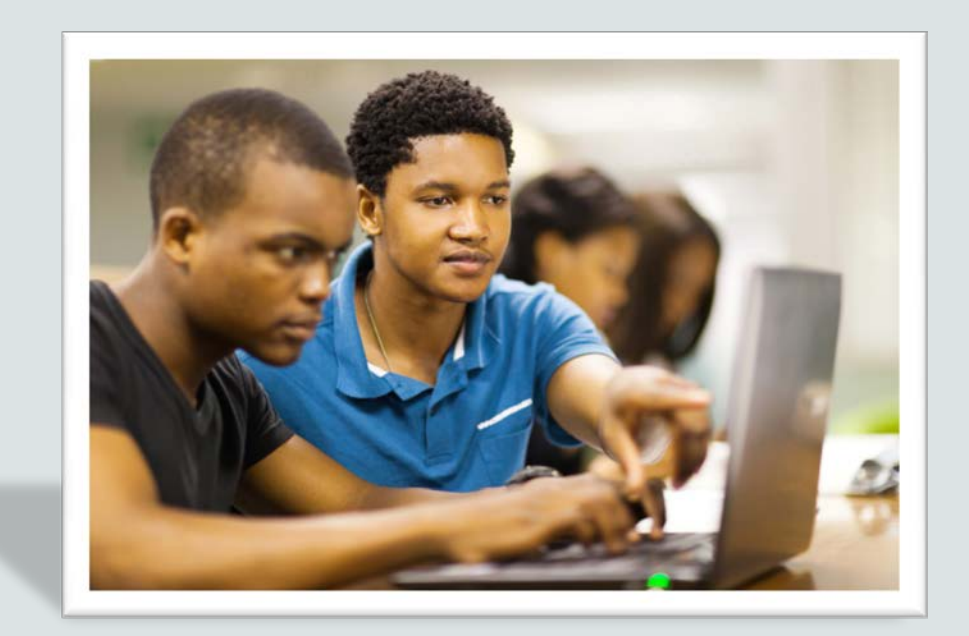

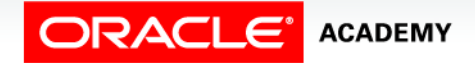

Copyright © 2016, Oracle and/or its affiliates. All rights reserved.

## **Objectives**

This lesson covers the following objectives:

- Describe how PLSQL\_CODE\_TYPE can improve execution speed
- Describe how PLSQL\_OPTIMIZE\_LEVEL can improve execution speed
- Use USER\_PLSQL\_OBJECT\_SETTINGS to see how a PL/SQL program was compiled

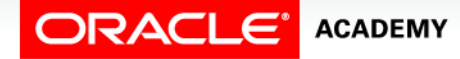

Using PL/SQL Initialization Parameters

#### Purpose

- In many programming environments, fast program execution is imperative.
- In an earlier lesson, you learned how coding techniques such as the NOCOPY hint and Bulk Binding can improve the execution speed of PL/SQL programs.
- Setting PL/SQL initialization parameters can help to make your PL/SQL programs run even faster.

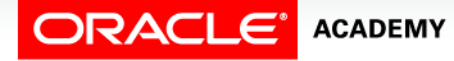

 $\Delta$ 

### What are Initialization Parameters?

- *Initialization parameters* are used to change the way your database session interacts with the Oracle server.
- All initialization parameters have a name, a data type, and a default value.
- They can be used to adjust security, improve performance, and do many other things.
- Many of them have nothing to do with PL/SQL. In this lesson, you learn how to use two initialization parameters that change how your PL/SQL code is compiled.
- Do not confuse initialization parameters with the formal and actual parameters that we pass to subprograms.

**ACADEMY** 

### Two PL/SQL Initialization Parameters

• The names of these initialization parameters are:

- PLSQL\_CODE\_TYPE
- PLSQL\_OPTIMIZE\_LEVEL
- PLSQL\_CODE\_TYPE is a VARCHAR2 with possible values INTERPRETED (the default value) and NATIVE.
- PLSQL\_OPTIMIZE\_LEVEL is a NUMBER with possible values 0, 1, 2 (the default), and 3.

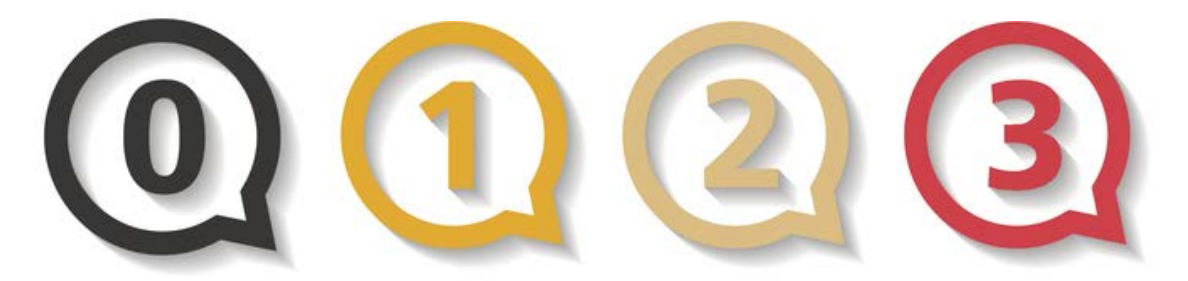

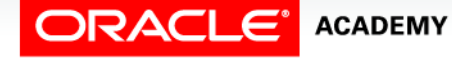

Copyright © 2016, Oracle and/or its affiliates. All rights reserved. PLSQL S15L1 Using PL/SQL Initialization Parameters

#### Changing the Value of a Parameter

• You can change any initialization parameter's value by executing an ALTER SESSION SQL statement:

**ALTER SESSION SET PLSQL\_CODE\_TYPE = NATIVE;**

**CREATE OR REPLACE PROCEDURE run\_faster\_proc ...;**

**ALTER SESSION SET PLSQL\_CODE\_TYPE = INTERPRETED;**

**CREATE OR REPLACE PROCEDURE run\_slower\_proc ...;**

• The new parameter value will be used until you log off, or until you change the value again.

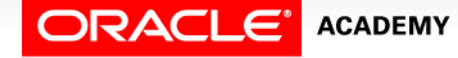

PLSQL S15L1<br>Copyright © 2016, Oracle and/or its affiliates. All rights reserved. Using PL/SQL Initialization Parameters

#### Using PLSQL\_CODE\_TYPE

- If PLSQL\_CODE\_TYPE is set to INTERPRETED (the default), your source code is compiled to *bytecode* format.
- If the parameter value is changed to NATIVE, your source code will be compiled to *native machine code* format.
- You don't need to know what these formats mean or how they work; the important thing is that native machine code PL/SQL executes faster than bytecode PL/SQL.

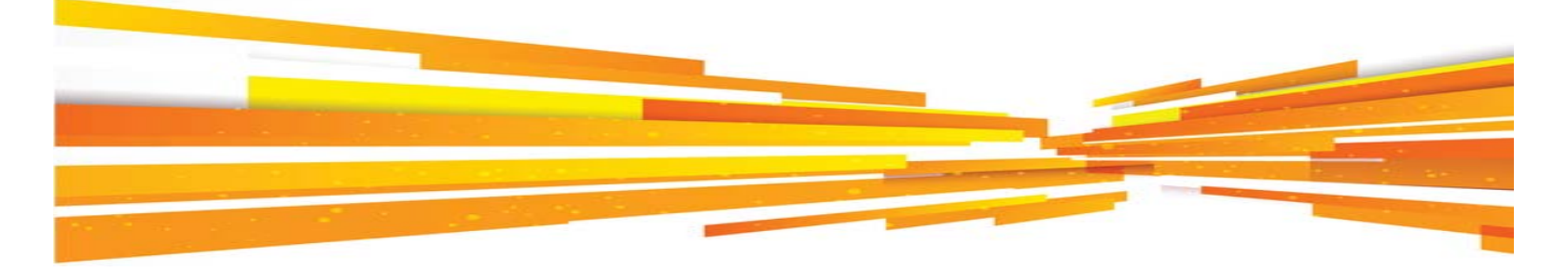

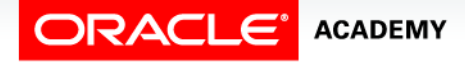

Copyright © 2016, Oracle and/or its affiliates. All rights reserved. PLSQL S15L1 Using PL/SQL Initialization Parameters

- To see the change in performance, we need some PL/SQL code that takes a long time to execute: 0.02 seconds doesn't seem much slower than 0.01!
- Let's compile a long-running procedure using INTERPRETED (notice how quickly it compiles):

```
CREATE OR REPLACE PROCEDURE longproc IS 
   v_number PLS_INTEGER;
BEGIN
   FOR i IN 1..50000000 LOOP
     v_number := v_number * 2;
                                            Procedure created.
     v_number := v_number / 2;
   END LOOP;
                                            0.02 seconds
END longproc;
```
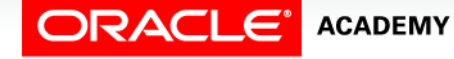

Using PL/SQL Initialization Parameters

- The compile was quick, but see how long the procedure takes to run.
- Eleven seconds!
- That's much longer than most of the procedures and functions you have been writing.

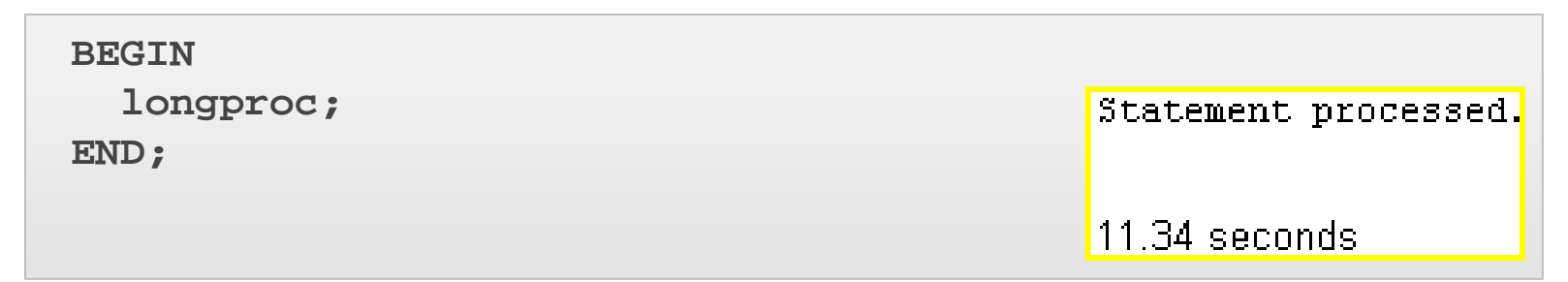

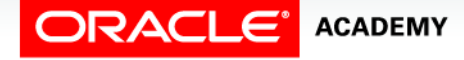

PLSQL S15L1<br>Copyright © 2016, Oracle and/or its affiliates. All rights reserved. Using PL/SQL Initialization Parameters

• Let's compile it again using NATIVE:

```
ALTER SESSION SET PLSQL_CODE_TYPE = NATIVE;
CREATE OR REPLACE PROCEDURE longproc IS 
   v_number PLS_INTEGER;
BEGIN
   FOR i IN 1..50000000 LOOP
                                      Procedure created.
    v_ number := v_ number * 2; v_number := v_number / 2;
   END LOOP;
                                      0.08 seconds.
END longproc;
```
• Notice the procedure takes longer to compile than before (0.08 seconds compared to 0.02 seconds).

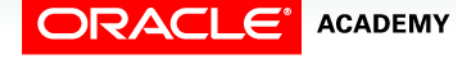

• But now let's execute the NATIVE mode procedure:

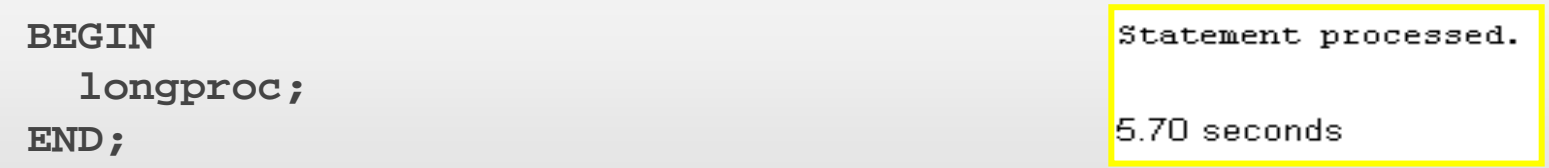

- The execution is about twice as fast in this case (5.7) seconds compared to 11.34 seconds).
- NATIVE mode will always execute faster than INTERPRETED mode, and depending on the source code, it may execute much faster.

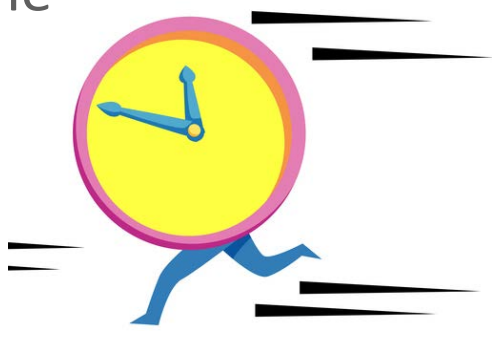

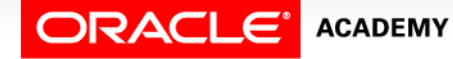

Copyright © 2016, Oracle and/or its affiliates. All rights reserved. PLSQL S15L1 Using PL/SQL Initialization Parameters

#### Using PLSQL\_CODE\_TYPE: A Second Example

Let's compile and execute an even longer procedure that includes a SQL statement:

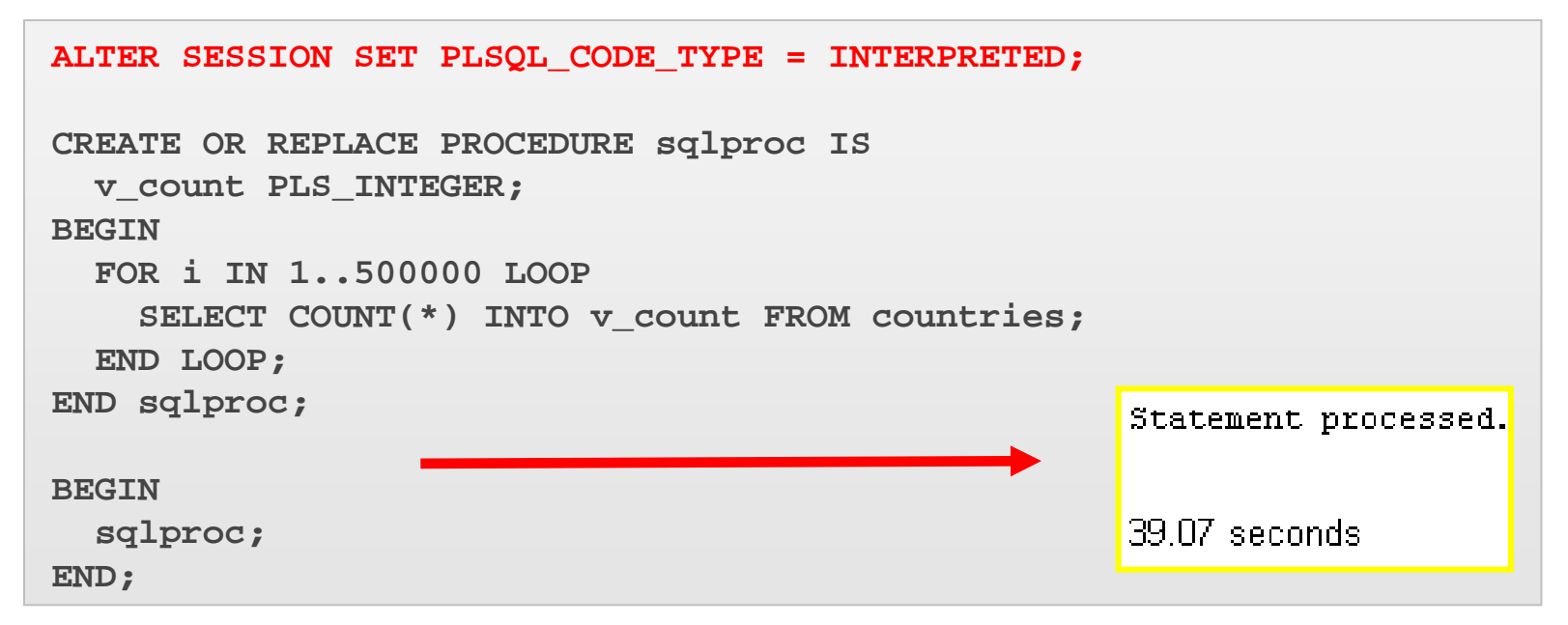

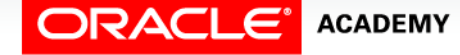

#### Using PLSQL\_CODE\_TYPE: A Second Example

• Now compile and execute it using NATIVE:

```
ALTER SESSION SET PLSQL_CODE_TYPE = NATIVE;
CREATE OR REPLACE PROCEDURE sqlproc IS 
   v_count PLS_INTEGER;
BEGIN
   FOR i IN 1..500000 LOOP
     SELECT COUNT(*) INTO v_count FROM countries;
   END LOOP;
END sqlproc;
                                                      Statement processed.
BEGIN 
   sqlproc;
                                                      35.74 seconds
END;
```
• Not much faster this time, is it? Why not?

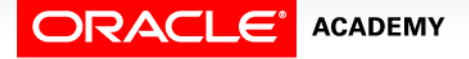

#### NATIVE Compilation and SQL **Statements**

- Compiling a PL/SQL program with PLSQL\_CODE\_TYPE = NATIVE creates native PL/SQL code, but *not* native SQL code (there's no such thing!).
- So the PL/SQL Engine executes faster, but SQL statements execute at the same speed as before.
- And SQL statements usually take far longer to execute than PL/SQL statements, especially when the tables contain thousands of rows.
- To speed up SQL statements, you use other techniques, such as Bulk Binding and choosing the correct indexes for your tables.

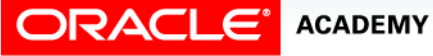

#### Does your PL/SQL Program Contain Useless Code?

#### • Examine this code:

```
CREATE OR REPLACE PROCEDURE obviouslybadproc IS 
   v_number PLS_INTEGER := 1;
BEGIN
  IF v number = 1 THEN
     DBMS_OUTPUT.PUT_LINE('This will always be displayed');
   ELSE
     DBMS_OUTPUT.PUT_LINE('This will never be displayed');
   END IF;
END obviouslybadproc;
```
- Silly, isn't it?
- Of course, you would never write useless lines of code that can never be executed, would you?
- Look at the next example:

#### **PACLE ACADEMY**

#### Does your PL/SQL Program Contain Useless Code?

- Not quite so obvious now, is it?
- In large, complex PL/SQL programs, it is all too easy to write code that can never be executed, or exceptions that can never be raised.

```
CREATE OR REPLACE PROCEDURE notsoobviousproc IS
   v_number PLS_INTEGER;
BEGIN
   FOR i IN REVERSE 1..50 LOOP
     v_number := 50 – i;
    IF MOD(i, v \text{ number}) > 25 THEN
       DBMS_OUTPUT.PUT_LINE('Could this ever be displayed?');
     ELSE
       DBMS_OUTPUT.PUT_LINE('This will be displayed');
   END IF;
```
**END notsoobviousproc;**

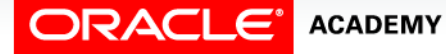

#### Does your PL/SQL Program Contain Useless Code?

• Unnecessary code can slow down both creating and executing the program.

```
CREATE OR REPLACE PROCEDURE notsoobviousproc IS
   v_number PLS_INTEGER;
BEGIN
   FOR i IN REVERSE 1..50 LOOP
     v_number := 50 – i;
    IF MOD(i, v \text{ number}) > 25 THEN
       DBMS_OUTPUT.PUT_LINE('Could this ever be displayed?');
     ELSE
       DBMS_OUTPUT.PUT_LINE('This will be displayed');
   END IF;
END notsoobviousproc;
```
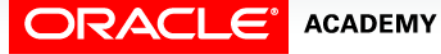

- PLSQL\_OPTIMIZE\_LEVEL can be used to control what the PL/SQL Compiler does with useless code, as well as giving other performance benefits.
- Its value must be an integer between 0 and 3, inclusive.
- The higher the value, the more effort the compiler makes to optimize the code for execution.
- The optimizing compiler is enabled to level 2 by default.

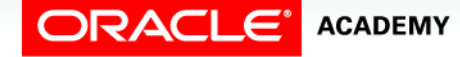

The effects are:

- With PLSQL\_OPTIMIZE\_LEVEL = 0, the compiled code will run more slowly, but it will work with older versions of the Oracle software.
- This is similar to creating a document using Microsoft Word 2007, but saving it in Word 97-2003 format.
- With  $PLSQL$  OPTIMIZE LEVEL = 1, the compiler will remove unnecessary code and exceptions from the executable code, such as the useless code in the two examples on previous slides.

- The order of the source code is not typically changed.
- With PLSQL\_OPTIMIZE\_LEVEL = 2, (the default), the compiler will remove useless code as before, but will also sometimes move code to a different place if it will execute faster there.
- For example, if a frequently-called procedure in a large package is coded near the end of the package body, the compiler will move it nearer to the beginning.
- Your source code is never changed, only the compiled code.

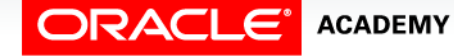

- PLSQL\_OPTIMIZE\_LEVEL = 3 gives all the benefits of values 1 and 2, plus subprogram inlining.
- This means that the compiled code of another called subprogram is copied into the calling subprogram, so that only one compiled unit of code is executed.
- The source code itself is not changed, it is only the executable code that is optimized.

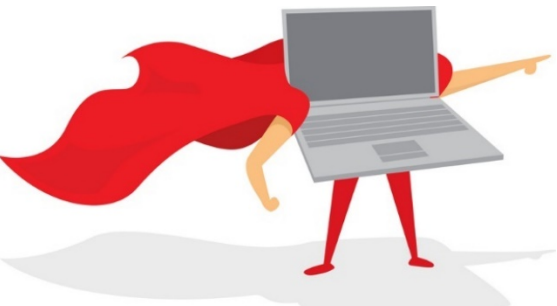

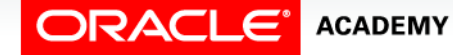

#### PLSQL OPTIMIZE LEVEL: An Example

- The compiled code of CALLINGPROC now contains the code of both subprograms, as if it had been written as part of CALLINGPROC instead of as a separate subprogram.
- CALLEDPROC also still exists as a separate subprogram and can still be called from other places.

```
CREATE OR REPLACE PROCEDURE calledproc IS BEGIN...END calledproc;
ALTER SESSION SET PLSQL_OPTIMIZE_LEVEL = 3;
CREATE OR REPLACE PROCEDURE callingproc IS BEGIN
   ...
   calledproc;
   ...
END;
```
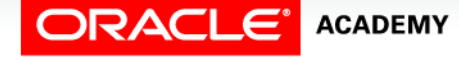

#### Using USER\_PLSQL\_OBJECT\_SETTINGS

You can see how your PL/SQL programs were compiled by querying the USER\_PLSQL\_OBJECT\_SETTINGS Data Dictionary view:

**SELECT name, type, plsql\_code\_type AS CODE\_TYPE, plsql\_optimize\_level AS OPT\_LVL FROM USER\_PLSQL\_OBJECT\_SETTINGS WHERE name = 'TESTPROC';**

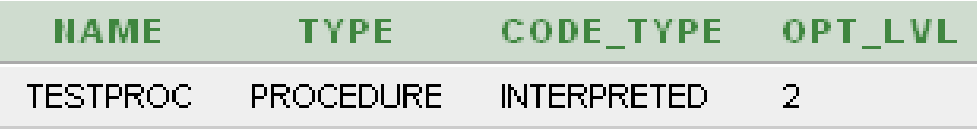

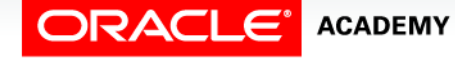

PLSQL S15L1<br>Copyright © 2016, Oracle and/or its affiliates. All rights reserved. Using PL/SQL Initialization Parameters

#### Using USER\_PLSQL\_OBJECT\_SETTINGS

**ALTER SESSION SET PLSQL\_OPTIMIZE\_LEVEL = 1;**

**CREATE OR REPLACE PROCEDURE testproc ...END testproc;**

**-- or ALTER PROCEDURE testproc COMPILE;**

**SELECT name, type, plsql\_code\_type AS CODE\_TYPE, plsql\_optimize\_level AS OPT\_LVL** FROM USER PLSQL OBJECT SETTINGS WHERE name = 'TESTPROC';

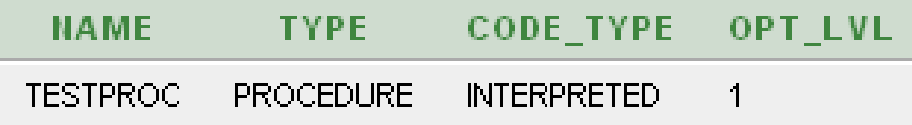

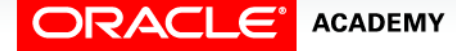

## Terminology

Key terms used in this lesson included:

- PLSQL\_CODE\_TYPE
- PLSQL\_OPTIMIZE\_LEVEL
- PL/SQL Initialization Parameter
- USER\_PLSQL\_OBJECT\_SETTINGS

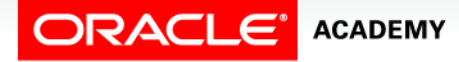

### Summary

In this lesson, you should have learned how to:

- Describe how PLSQL\_CODE\_TYPE can improve execution speed
- Describe how PLSQL\_OPTIMIZE\_LEVEL can improve execution speed
- Use USER\_PLSQL\_OBJECT\_SETTINGS to see how a PL/SQL program was compiled

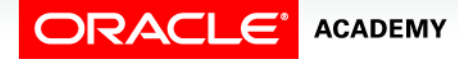

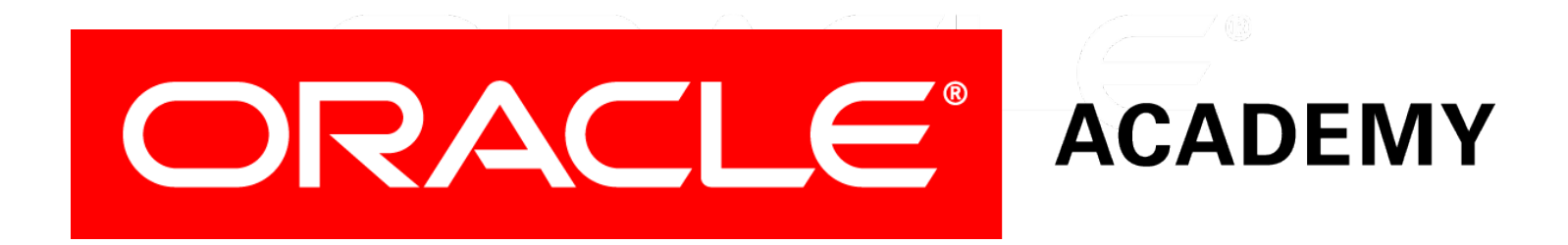